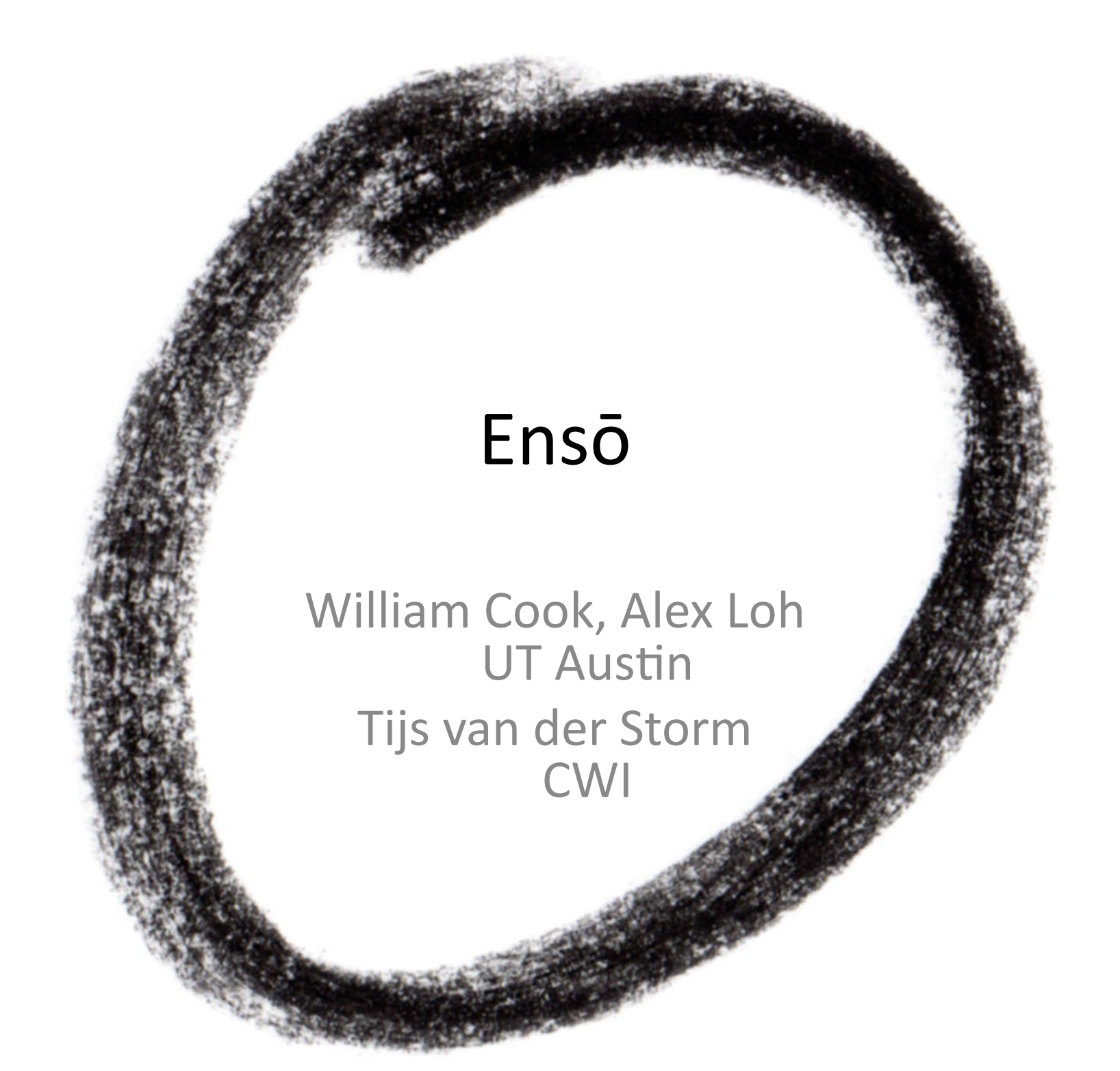

### Prevent Bad

### Enable%Good%

**Bug Finding Race Detection Type Checking** etc.

UT Austin

### **Prevent Bad**

### Enable Good

**Bug Finding Race Detection** Type Checking etc.

UT Austin

### Prevent Bad

### Enable Good

New languages? New features? For what?

**Bug Finding Race Detection Type Checking** etc.

### Prevent Bad

Advantages: **Measurable** Domain-free

UT Austin

### Enable Good

New languages? New features? For what?

### Kolmogorov Complexity

# Shortest program that generates information

## **Best** Shortest program that generates information behavior

## Shortest program that generates information **Best** behavior

UT Austin **Qualitative Kolmogorov Program Complexity** 

### I don't know how

### but it's a good goal

## A Problem

1. Many (many!) repeated instances of *similar* code

2.%Unique%*details'*and%*names'* prevent generalization

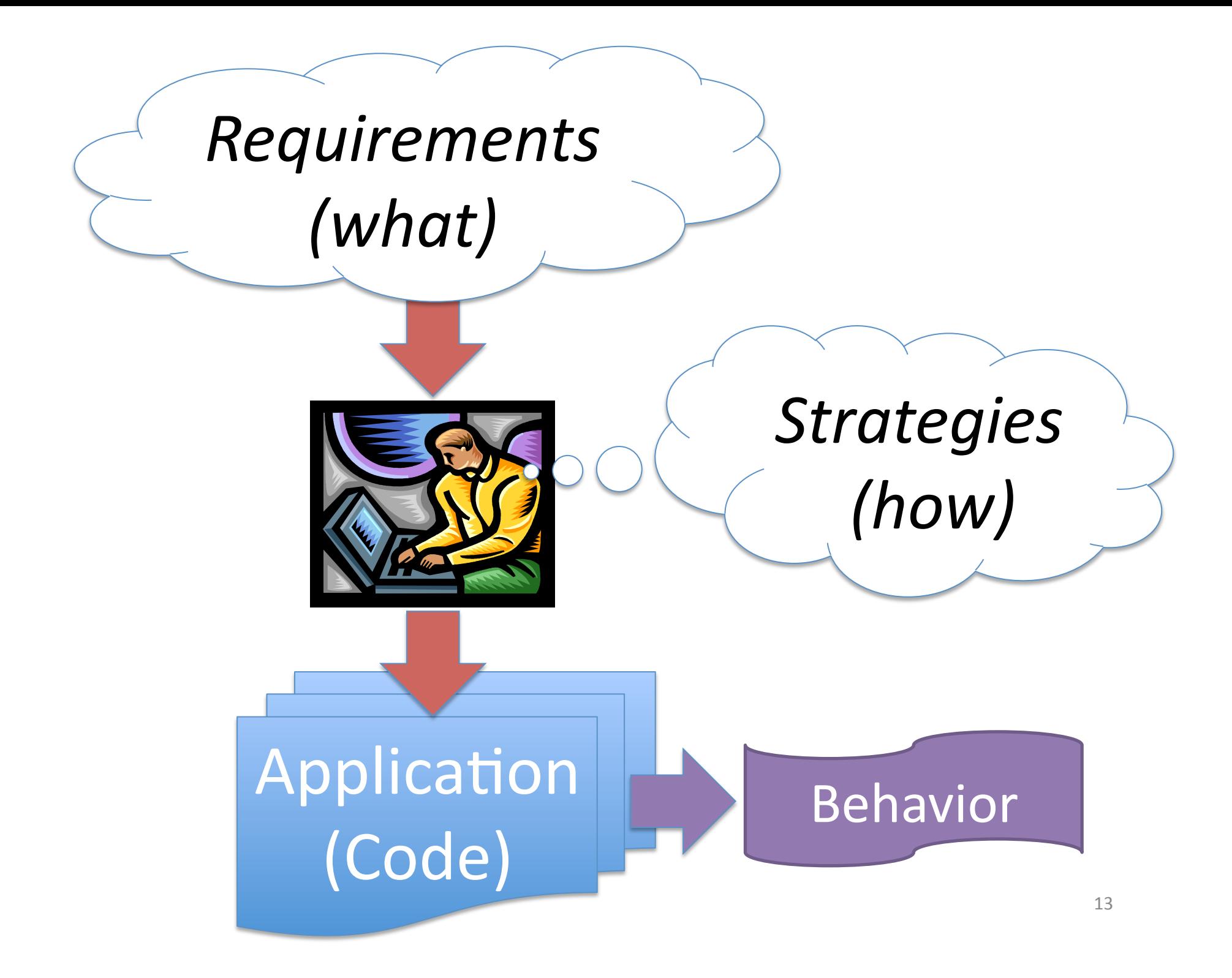

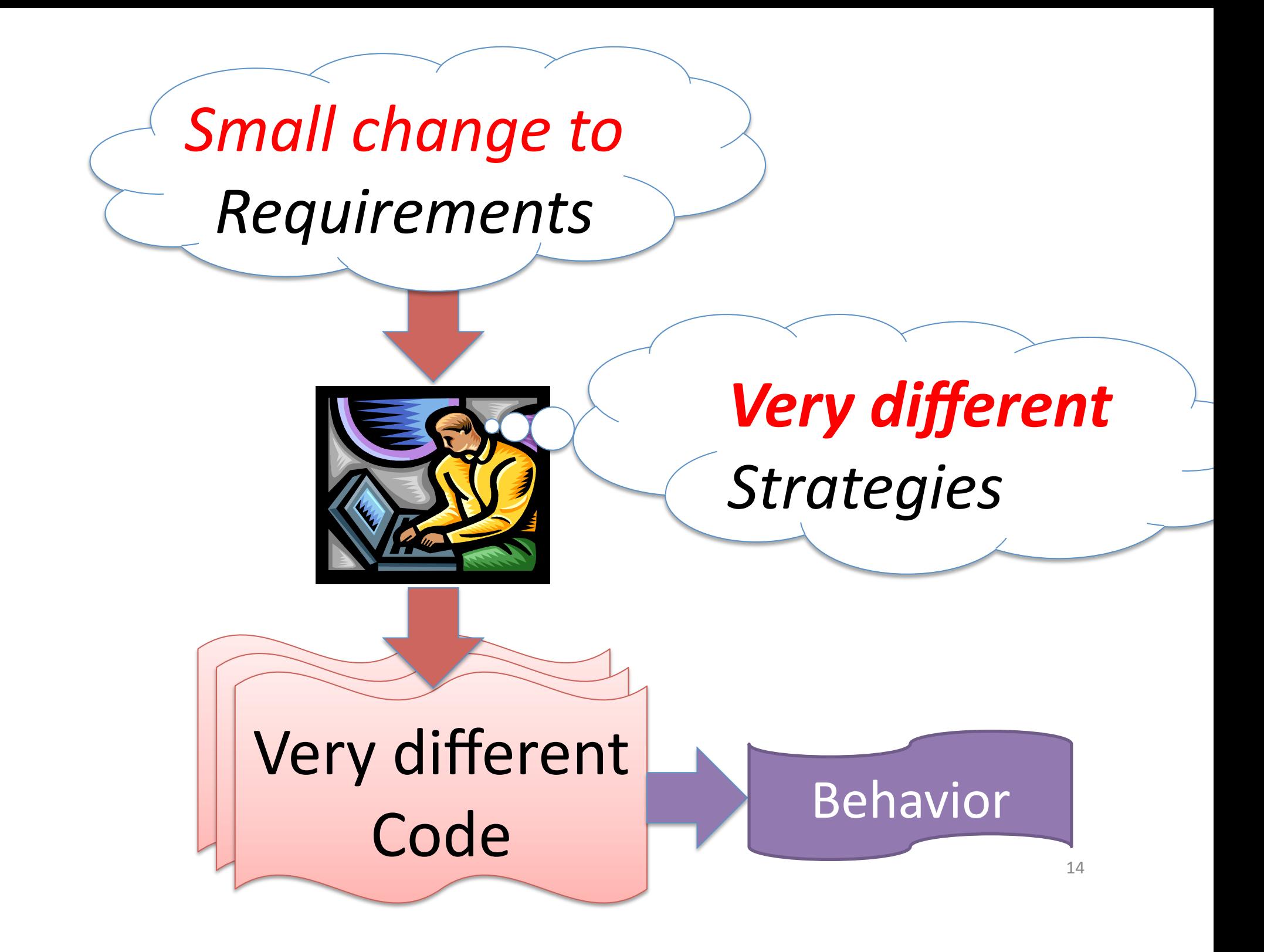

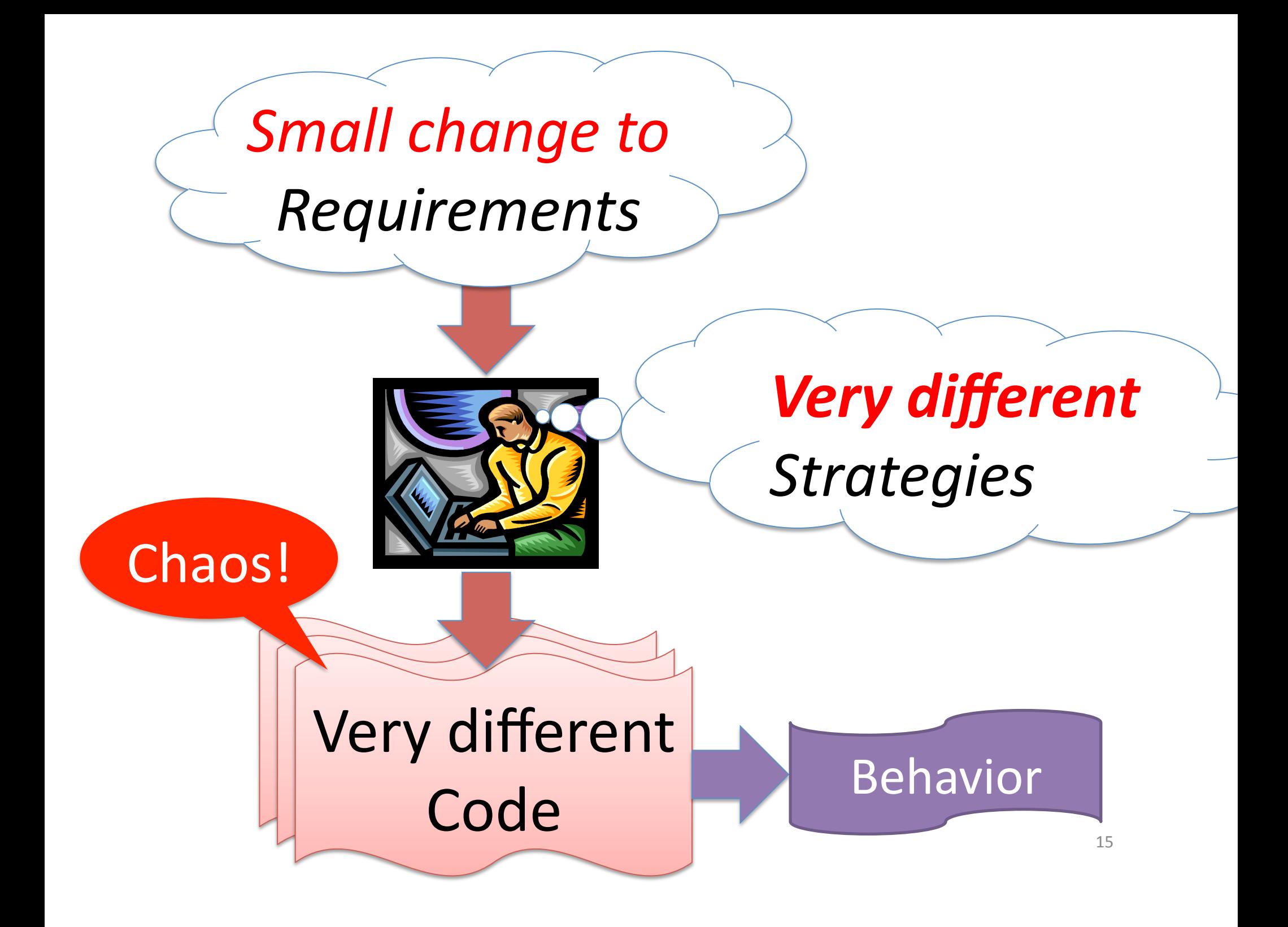

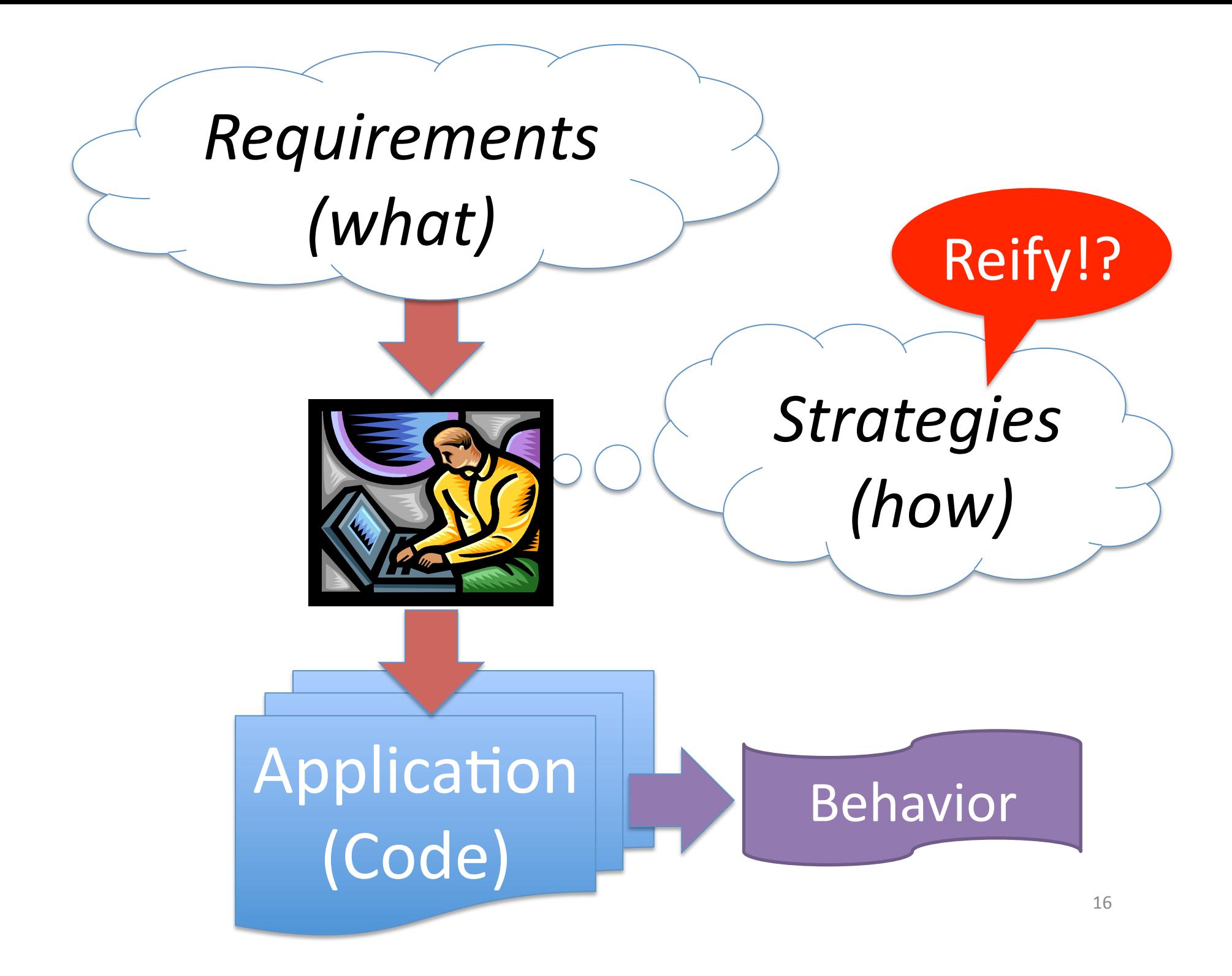

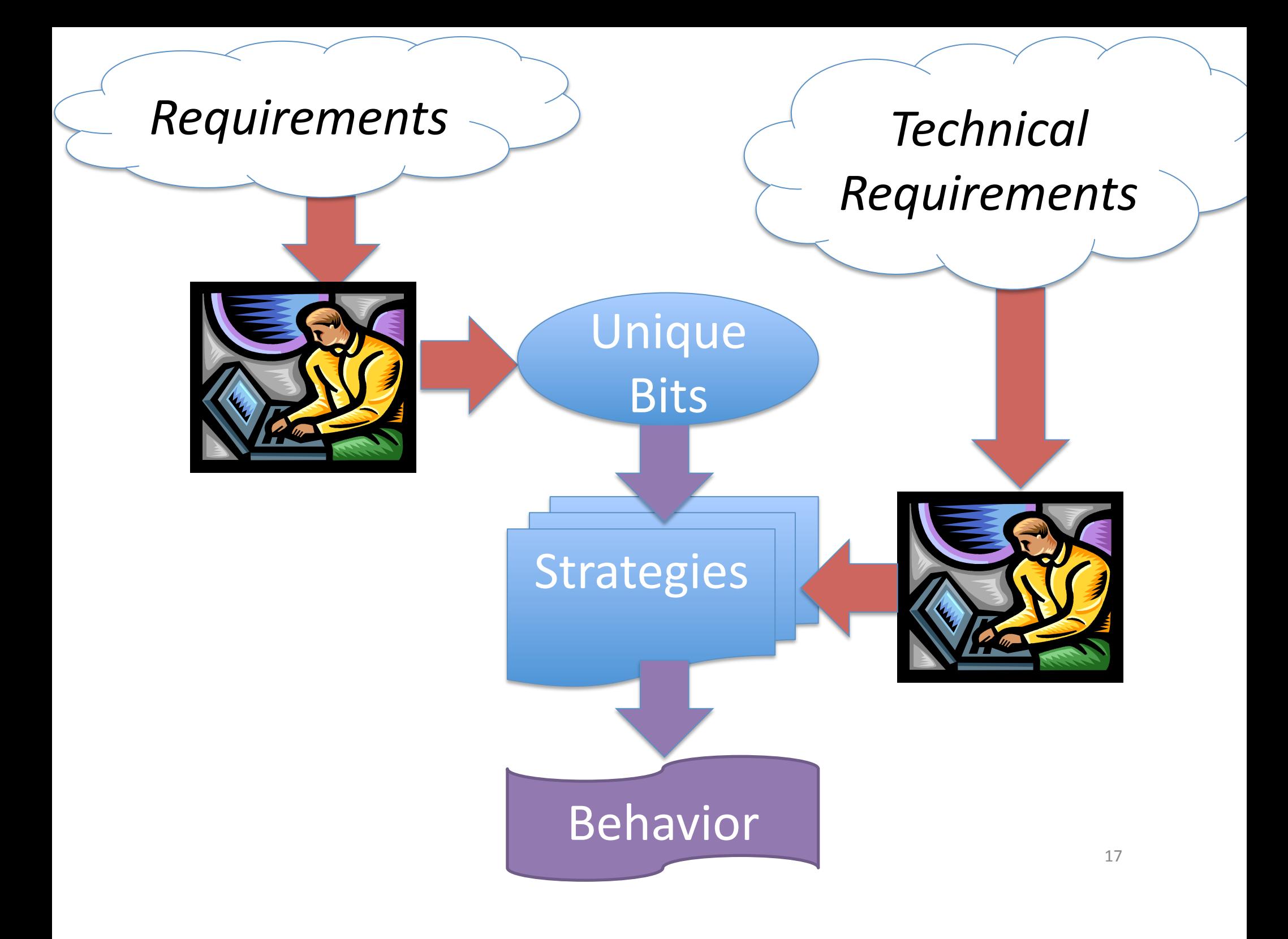

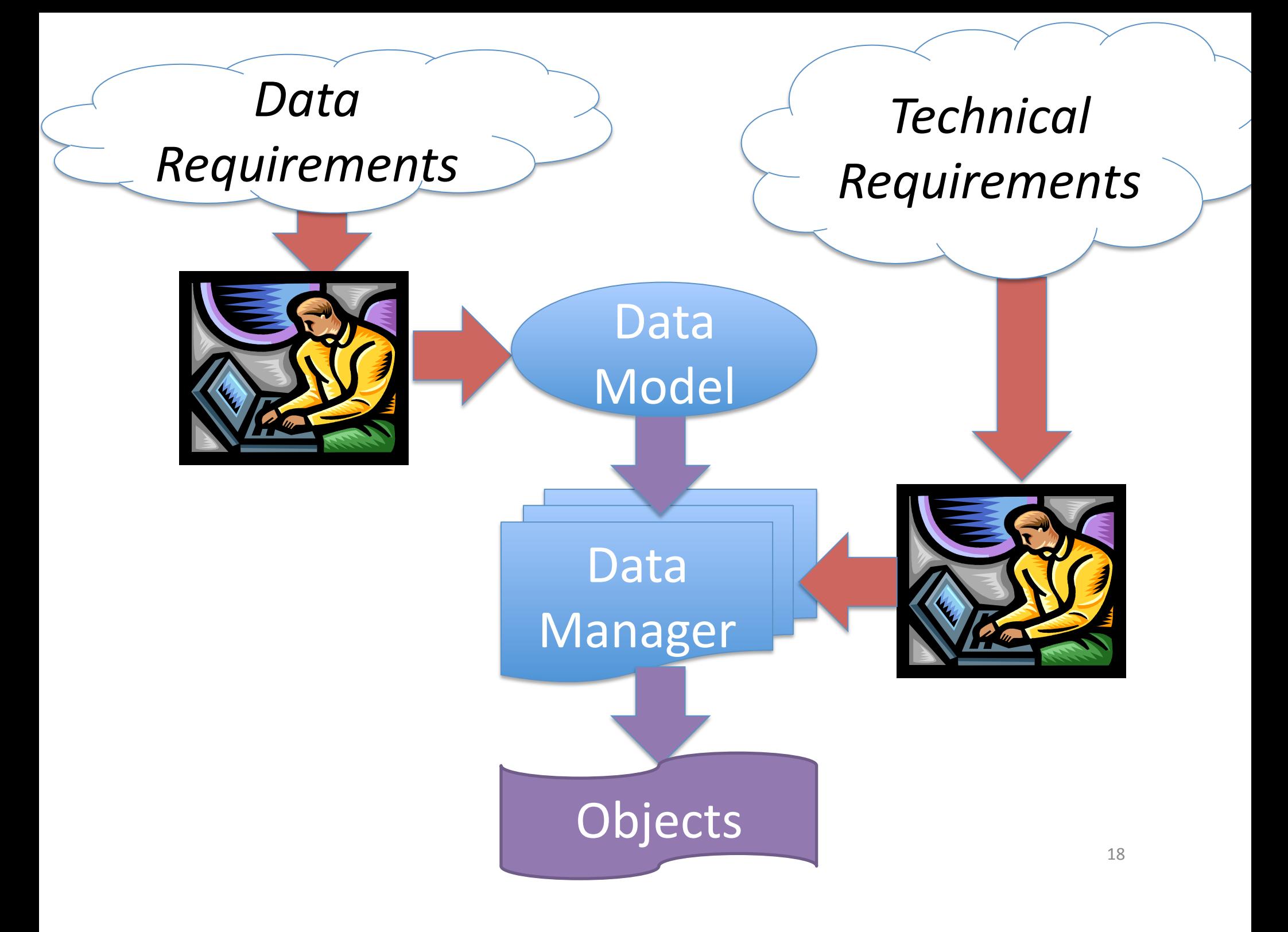

# Using Managed Data (Ruby)

- Description of data to be managed Point = { x: Integer, y: Integer }
- Dynamic creation based on metadata

$$
p = BasicRecord.new Point\np.x = 3\np.y = -10\nprint p.x + p.y\np.z = 3 # error!
$$

• *Factory* BasicRecord: Descrption<T> $\rightarrow$  T

# Implementing Managed Data

- Override the "dot operator"  $(p.x)$
- Reflective handling of unknown methods
	- Ruby method missing
	- Smalltalk: doesNotUnderstand
	- Also IDispatch, Python, Objective-C, Lua, CLOS
	- Martin Fowler calls it "Dynamic Reception"
- Programmatic method creation
	- E.g. Ruby define\_method
- Partial evaluation

### **Other Data Managers**

- Mutability: control whether changes allowed
- Observable: posts notifications
- Constrained: checks multi-field invariants
- Derived: computed fields (reactive)
- Secure: checks authorization rules
- Graph: inverse fields (bidirectional)
- Persistence: store to database/external format
- General strategy for all accesses/updates
- Combine them for *modular strategies*

# Graphs, Invariants, Computed

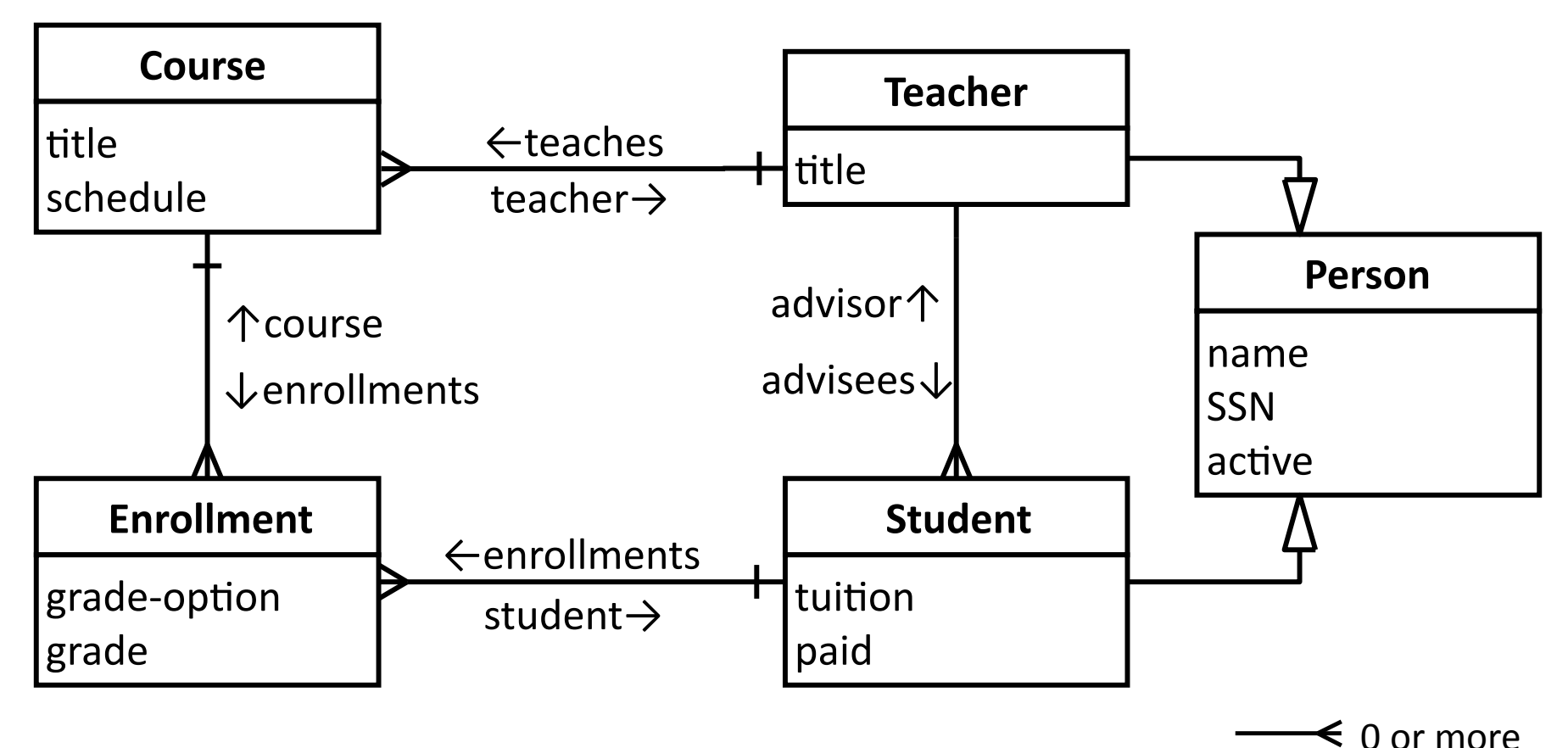

Constraints: for all student s  $s.dept = s.addvisor.dept$ Computed values/attribute grammars  $\sum_{22}$ 

 $+$  Exactly 1

 $\triangleright$  Subtype

O+  $0$  or  $1$ 

### **Traditional Data Mechanisms**

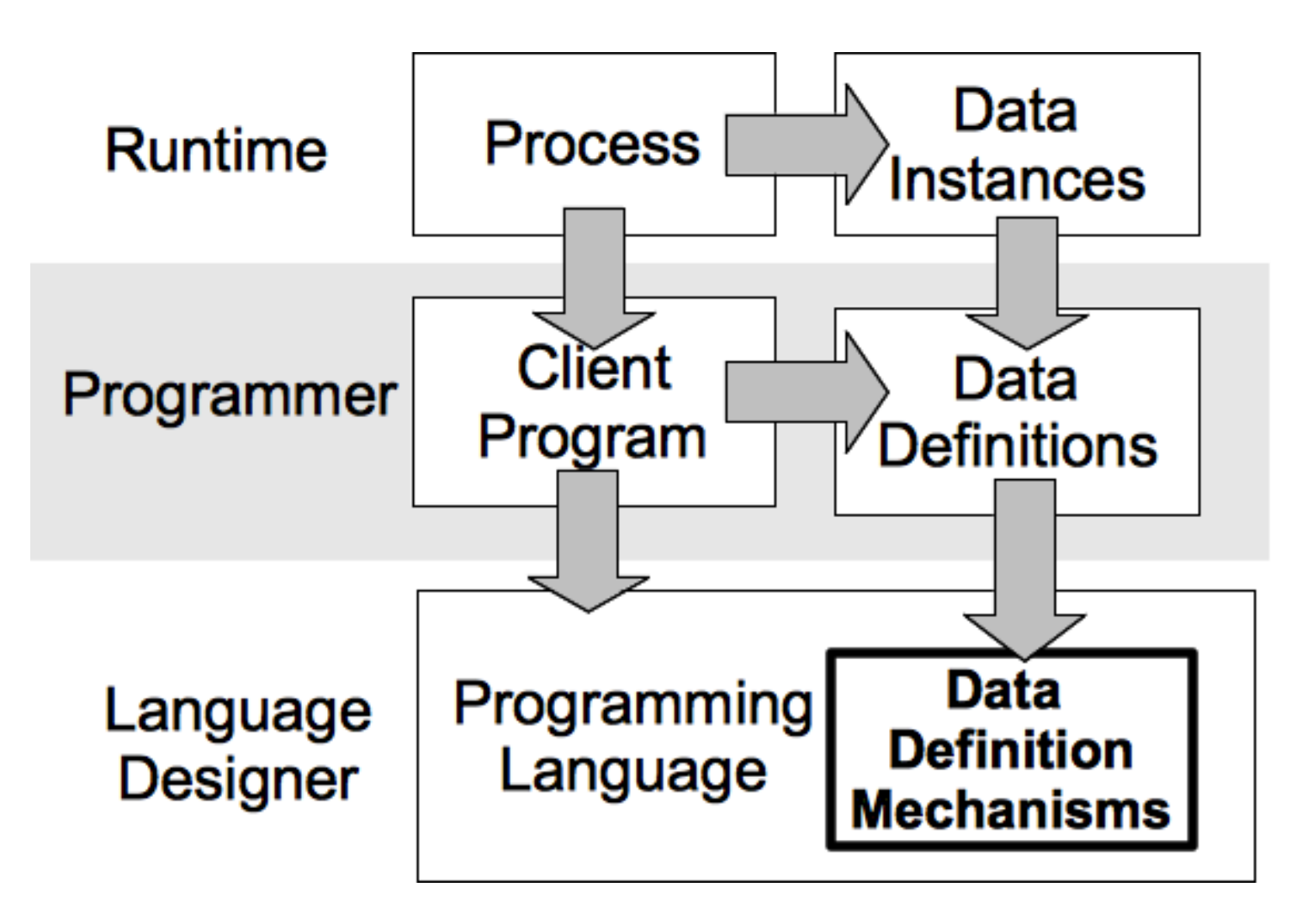

### Managed Data

![](_page_23_Figure_1.jpeg)

### Grammars%

- Mapping between *text* and *object graph*
- A *point* is written as  $(x, y)$

![](_page_24_Figure_3.jpeg)

- Notes:
	- Direct reading, no abstract syntax tree (AST)
	- Bidirectional: can parse and pretty-print
	- GLL parsing, *interpreted!*

start Opened

state Opened on close go Closed

**state Closed** on open go Opened on lock go Locked

state Locked on unlock go Closed

**State** Machine% **Example** 

#### *Door%StateMachine StateMachine%Grammar%*

M::= [Machine] "start" \start:</states[it]> states:S\*  $S ::=$  [State] "state" name:sym out: $T^*$  $T ::=$  [Trans] "on" event:sym "go" to:</states[it]>

#### **A StateMachine Interpreter**

**def** run\_state\_machine(m)  $current = m.start$ **while** gets puts "#{current.name}"  $input = $$  .strip current.out.each **do** |trans|  $\textsf{if}$  trans.event == input  $current = trans.to$ break %%%%%%**end"** %%%%**end" ""end" end"**

#### *StateMachine%Schema*

**class Machine** start: State states! State\*

#### **class State** machine: Machine name  $#$  str out ! Trans\*  $in$  : Trans $*$

**class Trans** event : str  $from : State / out$  $\mathsf{to} \quad :$  State / in

![](_page_26_Picture_0.jpeg)

# U<br>|<br>| **Expression** Example%

### **An"***Expression%***Interpreter"** *Expression%Schema*

module Eval operation : eval

def eval\_Num(val)  $\mathsf{val}$ end

def eval\_Add(left, right) left.eval + right.eval end

def eval\_Mul(left, right) left.eval \* right.eval end end

**class**%Exp%

**class Num**  $val : int$ 

**class"**Add%  $left : Exp$  $right: Exp$ 

**class"**Mul  $left$  : Exp  $right: Exp$ 

# Grammar Grammar

### start G

- G  $::=[Grammar]$  "start" start:</rules[it]> rules: $R^*$
- $R$  ::= [Rule] name:sym "::=" arg:A
- A  $::= [Alt]$  alts: $C + @"|"$
- C ::= [Create]  $"['" name:sym"]" arg:S | S$
- $S$  ::= [Sequence] elements: $F^*$
- $F$  ::= [Field] name:sym ":" arg:P | P
- $P$  ::= [Lit] value:str
	- | [Value] kind:("int" | "str" | "real" | "sym")
	- $\mid$  [Ref] "<" path:Path ">"
	- [Call] rule:</rules[it]>
	- $\mid$  [Code] "{" code:Expr "}"
	- | [Regular] arg: $P$ "\*" Sep? { optional && many }
	- $\left\{\right.\left.\left.\right\{\right.\left.\right\}$  [Regular] arg:P "?"  $\left\{\right.\left.\right\{\right.}\right\}$ 
		- $"("A")"$

$$
\mathsf{Sep} \quad ::= "@" \mathsf{sep:P}
$$

non-terminal name  $\rightarrow$  reference to rule

### Everything is a language

![](_page_28_Figure_1.jpeg)

![](_page_29_Figure_0.jpeg)

### Schema Schema

**class"**Schema% types: Type\* **class** Type name: string **class** Primitive < Type **class** Class < Type fields: Field\* super: Type?

**class** Field name: string type: Type many: bool optional: bool **primitive** string **primitive** bool

(Self-Description)

### Diagrams

- Model
	- Shapes and connectors
- Interpreter
	- Diagram render/edit application
	- Basic constraint solver

### Schema Diagram

![](_page_32_Figure_1.jpeg)

# **Stencils**

- Model: mapping object graph  $\rightarrow$  diagram
- Interpreter
	- Inherits functionality of Diagram editor
	- Maps object graph to diagram  $-U$  pdate projection if objects change
	- Maps diagram *changes* back to object graph
	- Binding for data and collections
		- –Strategy uses schema information
		- -Relationships get drop-downs, etc
		- $-$ Collections get add/remove menus

### Schema Diagram Editor

![](_page_34_Figure_1.jpeg)

# Schema Stencil

**diagram**(schema)% **Field graph** [font.size=12,fill.color=(255,255,255)] { **for** "Class" class: schema.classes optional: bool **label** class kev: bool **box** [line.width=3, fill.color=(255,228,181)] **vertical** { **text** [font.size=16,font.weight=700] class.name for "Field" field : class.defined fields **if** (field.type **is** Primitive) **horizontal** { **text** field.name // editable field name %%%%%%%%%%%%%%%%%**text"**":%"% text field.type.name // drop-down for type  $\{\}\}$ 

# Schema Stencil: Connectors

```
\dots\frac{1}{\sqrt{2}} create the subclass links
 for class: schema.classes
  for "Parent" super : class.supers
    connector [line.width=3, line.color=(255,0,0)]
       class \rightarrow super)...name: st
[also for relationships]
```
37%

# Language Workbench Challenge

- Models
	- Physical heating system
		- –furnace,%radiator,%thermostat,%etc%
	- Controller for heating system
- Interpreter
	- Simulator for heating system
		- $-p$ ressure, temperature
	- State machine interpreter
		- $-$ Events and actions

### **Physical Heating System Model**

![](_page_38_Figure_1.jpeg)

### Piping Controller

![](_page_39_Figure_1.jpeg)

# Piping Details

- Simulation updates physical model
	- Change to physical model causes update to view
	- Observable Data Manager -> Presentation update
- State machine interpreter changes states
	- Presentation shows current state
- User can interact with physical model
	- Change thermostat
- User can edit diagram

### Performance

- Enso is currently slow but usable
	- Accessing a field involves two levels of metainterpretation
	- My job is to give compiler people something to do
- Partial Evaluation of model interpreters

**web**(UI, Schema, db, request) : HTML

**web**[UI, Schema](db, request) : HTML

![](_page_41_Figure_7.jpeg)

![](_page_42_Picture_69.jpeg)

# Ensō%Summary%

- Executable Specification Languages
	- Data, grammar, GUI, Web, Security, Queries, etc.
- External DSLs (not embeded)
- Interpreters (not compilers/model transform)
	- Multiple interpreters for each languages
- Composition of Languages/Interpreters
	- Reuse, extension, derivation (inheritance)
- Self-implemented (Ruby for base/interpreters)
	- Partial evaluation for speed

# Related Work

- Aspects: a fundamental idea
	- Current solutions are terrible (AspectJ)
- DSLs and Models: Feeling same elephant
	- external vs. internal
	- graphical vs. textual
- F# Type Providers
- Scheme macros (defstruct)
- Metaprogramming
	- But without manipulating 'code'

![](_page_44_Picture_84.jpeg)

![](_page_44_Picture_11.jpeg)

### Spectrum of programming

**How** (implementation)

What (Specification)

![](_page_46_Picture_0.jpeg)

![](_page_47_Figure_0.jpeg)

![](_page_48_Figure_0.jpeg)

![](_page_49_Figure_0.jpeg)

Don't Design Your Programs

# Program Your Designs

Ensō enso-lang.org